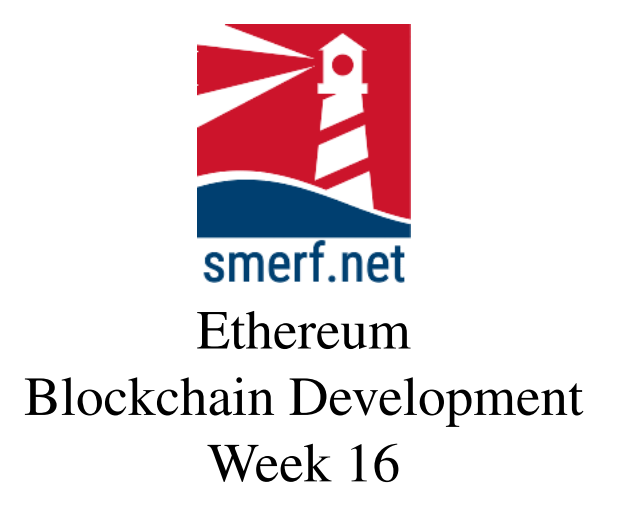

### Introduction

The intention of this lab is to look at general programming in solidity. All the exercises are completed in [Remix IDE.](remix.ethereum.org)

Code Completion

Writing code in a new language can be a steep learning curve. The approach here is to provide some code with underscores ( $\Box$ ) that you are required to complete. These underscores are there to help you. By completing these exercises you will be improving your skills and knowledge of Solidity. Coding requires practice, so you will need to practice these and other exercises outside this lesson as independent study.

Each exercise starts on a new page. The red numbers in the right-hand margin are estimated minutes you should spend on each exercise.

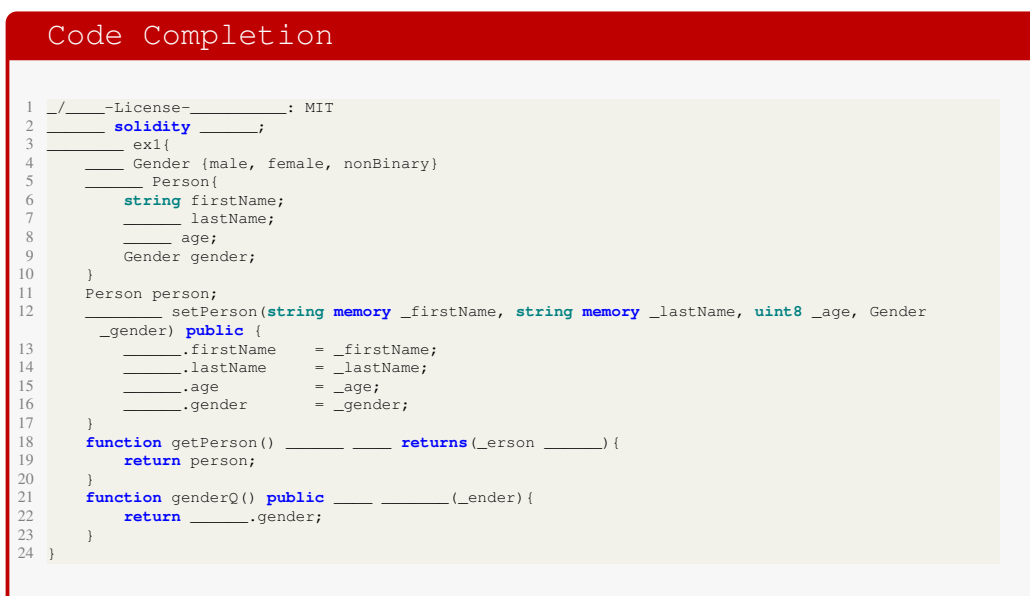

<span id="page-1-0"></span>Figure 1: Structure for ex1.sol, type this in a Ethereum contract

## 1 Structures

5–10

Complete the contract that contains two functions that store and display the structure in Fig. [1.](#page-1-0)

Consider why it is a bad idea to implement this on a blockchain?

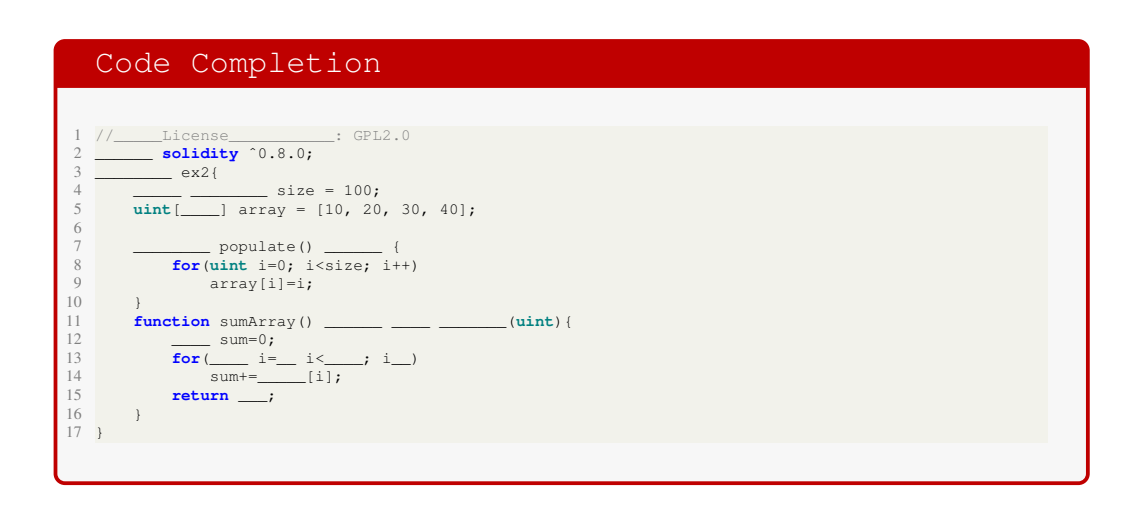

Figure 2: Structure for  $ex2$ . sol, type this in a Ethereum contract

<span id="page-2-0"></span>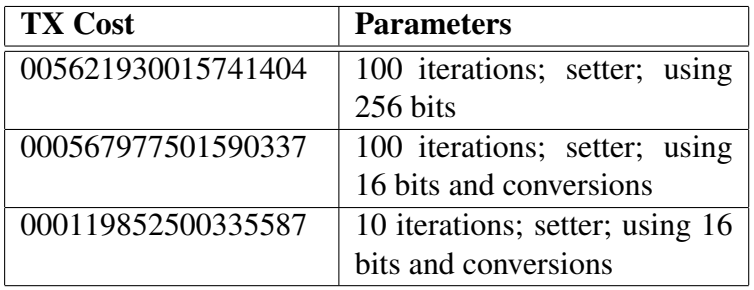

<span id="page-2-1"></span>Table 1: Table for optimising transaction costs, Gas price: 00000002500000007 Wei

### <span id="page-2-2"></span>2 Arrays

Complete the contract in Fig. [2](#page-2-0) that that stores numbers 0,..,99 in an array as a state variable.

Complete the function that populates the values in the array.

Write a function that returns the sum of the all the elements in the array.

Whats the problem? With an array of hundred the transaction cost of setting the array was: 2248772 Wei. Does the reduction in array size reduce the transaction cost? Repeat the problem with an array size of 5, 10 and 100 and record the cost for setting the array. Are there other ways of optimising the cost? Table [1](#page-2-1) shows how optimising parameters can have an effect on transaction cost, it also demonstrates the reduction in cost caused by a reduction in iterations.

15–20

# 3 Iteration and Selection

Add a function to the previous exercise in [§2](#page-2-2) that only adds even numbers. Use a for loop and the continue function to complete this.

#### 3.1 Break

Add a function to calculate the sum of the first  $n$  elements of a fixed array of size 20 containing unsigned integers in the range of 0,..,255. There should be an additional function to enter a value  $n$ , which is stored as a local variable and has to be less than 20, the size of the fixed array. Use a while loop and a break command to complete this.

#### 3.2 Event

Write an event called notifySum that adds an integer to the blockchain. Use the emit keyword to record the sum in both the functions above using this event. Test and evaluate both your functions.

20–25

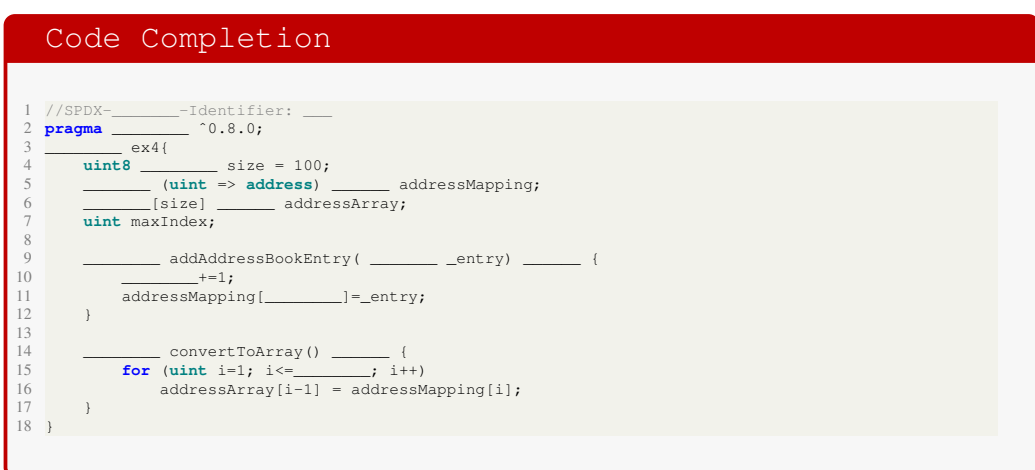

<span id="page-4-0"></span>Figure 3: Listing for ex4.sol, mapping for an Ethereum contract

# 4 Mappings

This section looks at mappings and conversions to arrays. Create a new contract. Examine and complete the code in Fig[.3.](#page-4-0) How much more efficient is a mapping than an array?

20–25

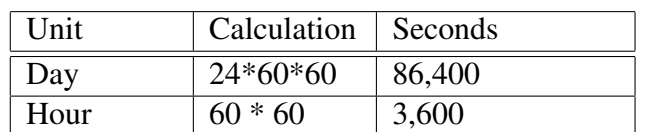

<span id="page-5-0"></span>Table 2: Seconds in a Day and Hour

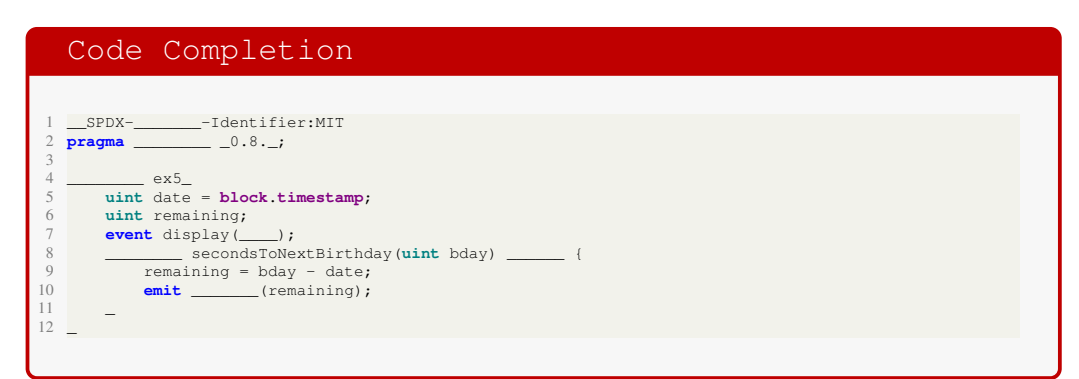

<span id="page-5-1"></span>Figure 4: Listing for  $ex5$ . sol, calculating date differences in an Ethereum contract

## 5 Dates

 $5 - 10$ 

Dates in solidity are stored in unix timestamps, which means they can be store as integers. Unix timestamps are the number of seconds elapsed since 01/01/1970.

Table [2](#page-5-0) is a brief outline of the number of seconds in each time unit.

Create a new contract and complete the code listing in Fig[.4.](#page-5-1) To calculate your next birthday in Unix timestamp, go to [time.is](https://time.is/Unix_time_converter) and enter your next birthday. Then execute the function.

### 6 Card Game

25–30

This is a simple game of guessing the card selected. The rules of the game are simple, and as follows:

- 1. Player One selects a card, that is stored in a state variable: playerOneCard.
- 2. Player Two selects a card, that is stored in a state variable: playerTwoCard.
- 3. The objective is for Player Two to guess the card Player One has selected.
- 4. If the card select by Player Two matches the card selected by Player One, then this is the end of the game.
- 5. If the two cards selected don't match then Player Two selects another card and the process is repeated - go to step 2.

Follow the steps below to complete the task above:

- 1. Create a new file and contract.
- 2. In the contract have two enum types for the Suit and the Value.
- 3. In the contract have a structure to represent all cards in the deck, Card.
- 4. Create two public state variables: playerOneCard and playerTwoCard, that allow for a Card to be stored.
- 5. Create two functions: selectPlayerOneCard and selectPlayerTwoCard, that facilitate the selection of each card to playerOne and playerTwo, respectively.
- 6. Create one function that tests if the two cards are equal.

# 7 Reading

Read Chapter 4 in [?].